## 1 $1 \quad 1 \quad Q\&A$

 $\mathcal{L}$ "

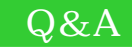

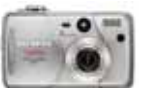

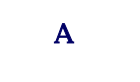

A

Q

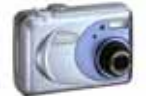

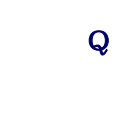

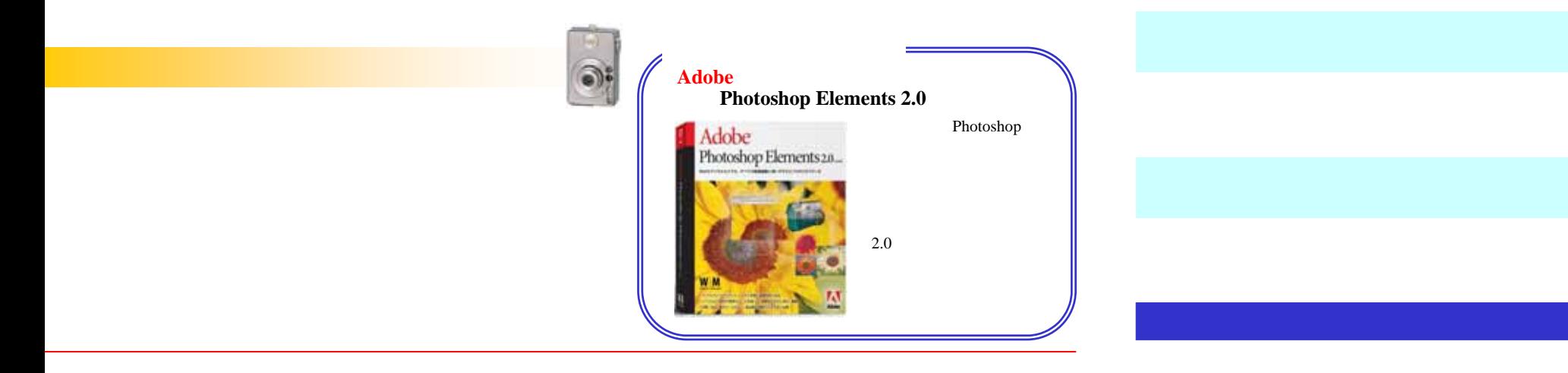

Internet Explorer Internet Explorer Service Pack